ELSEVIER 1

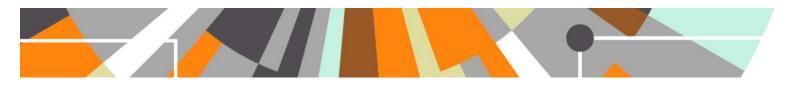

## **ORCID:** Functionality for Administrators & Editors

Released: 5.5.0 / 4.24.0

This document describes the functionality available for Administrators, Administrators of Persons, and Editors of Persons.

## 'Basic' synchronisation

If only the 'basic' ORCID synchronization is enabled, Administrators and Editors will be able to add existing ORCID IDs, edit ORCID IDs in Pure, and check input ORCID IDs in Pure against ORCID. **Remember to save the record!** 

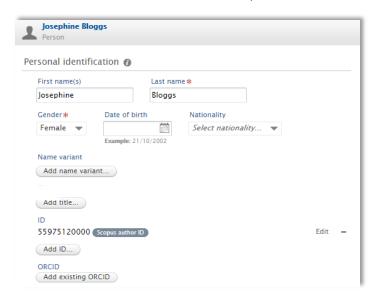

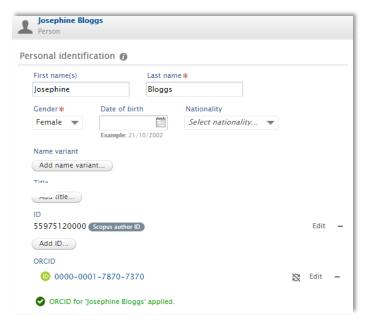

ELSEVIER 2

## 'Advanced' synchronisation

Once the 'Export content to ORCID' facility is enabled (see "ORCID : Admin Configuration" documentation), Personal Users will be able to authorize Pure as a 'trusted organisation' and export content to ORCID. See "ORCID : Functionality for Personal Users" documentation.

Only Personal Users (or their trusted users in Pure) can authorize the export of content from Pure to ORCID. Once this initial authorization is set up, Administrators and Editors can action the manual, 'on-demand' export of content from the Person editor:

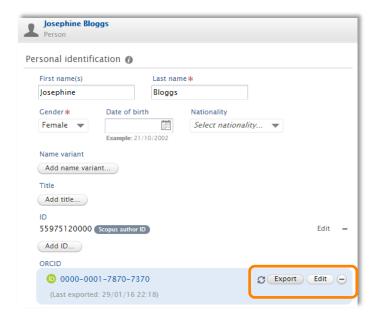

## Content exported includes:

- Other identifiers (Scopus Author ID, Researcher ID, Digital Author ID)
- Limited organisational affiliation information
  - o Institutional affiliation (along with the City and Country of the organisation)
  - o End date of affiliation (if a former member of staff)
- Pure Portal URL (if enabled in the configuration)
- Research outputs
  - Publication state = ePub ahead of print + Published
  - Visibility = Public
  - Workflow status = configurable